# "Where the !?\*! are the packets going?" 36 years later... 1987 to RIPE 87

#### MAT WG - Measurements and Tools

#### Luca Sani

Senior R&D Software Engineer @ Catchpoint

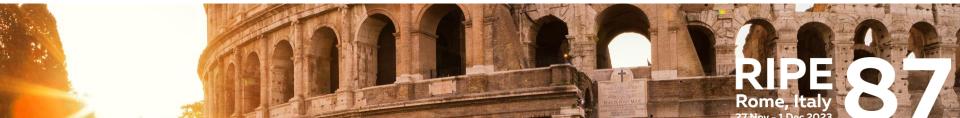

#### Whoami?

Luca Sani Senior R&D Software Engineer at Catchpoint Università di Pisa / University of Pisa

Fun Fact

Luca & live in Lucca.

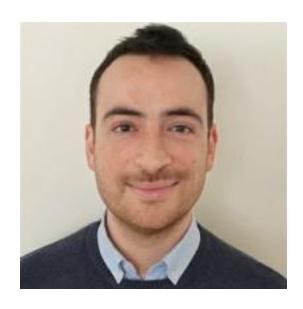

#### Traceroute

Traceroute is one of the most famous and long-lasting diagnostic tools in networking environment

First implementation by Van Jacobson in late 80s to answer the question:

"where the !?\*! are the packets going"?

Posted-Date: Tue, 20 Dec 88 05:13:28 PST Received-Date: Tue, 20 Dec 88 05:14:46 PST Received: from helios.ee.lbl.gov by venera.isi.edu (5.54/5.51) id AA25560; Tue, 20 Dec 88 05:14:46 PST Received: by helios.ee.lbl.gov (5.59/s2.2) id AA03127; Tue, 20 Dec 88 05:13:30 PST Message-Id: <8812201313.AA03127@helios.ee.lbl.gov> To: ietf@venera.isi.edu, end2end-interest@venera.isi.edu Subject: 4BSD routing diagnostic tool available for ftp Date: Tue, 20 Dec 88 05:13:28 PST From: Van Jacobson <van@helios.ee.lbl.gov> Content-Length: 2373 X-Lines: 46 Status: RO After a frustrating week of trying to figure out "where the !?\*! are the packets going?", I cobbled up a program to trace out the route to a host. It works by sending a udp packet with a ttl of one & listening for an icmp "time exceeded" message. If it gets one, it prints the source address from the icmp message, then bumps the ttl by one & etc. (As usual, I didn't come up with this clever idea -- I heard Steve Deering mention it at an end-to-end task force meeting.)

## Traceroute implementations

- Many traceroute implementations have been created on different OSes
- Over the years it became one of the most used tools in the Internet measurement and topology discovery fields (multipath, de-aliasing, NAT traversal, ...)
  - Paris, Dublin, Pamplona traceroute...

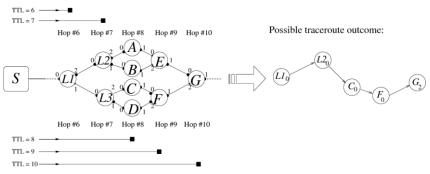

Fig. 1. Traceroute under load balancing

Augustin, Brice, Timur Friedman, and Renata Teixeira. "Multipath tracing with Paris traceroute." Workshop on End-to-End Monitoring Techniques and Services. IEEE. 2007.

#### Linux traceroute

- We leverage Dmitry Butskoy's "Linux traceroute"
  - Very fast
  - Open source
  - Easily extendible

Project Page Download Mail List

This is a new modern implementation of traceroute(8) utility for Linux systems.

It has replaced the old one in the majority of distributions now, including Fedora, RHEL, Debian, Mandriva, Gentoo, Ubuntu.

- During the years we enhanced this traceroute to include new monitor capabilities
- We hope these enhancements can be useful to the community

#### Pietrasanta Traceroute

"A noble town since 1841 and a city of art" (and where our Italian office is located!)

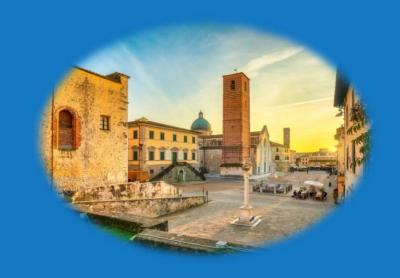

#### Pietrasanta Traceroute

- QUIC traceroute
- TCP "InSession"
- Work in Azure environment
- ... and many more

## QUIC support

#### QUIC

- QUIC is considered a transport layer protocol
  - More than just "UDP"
  - e.g., it is the transport layer of HTTP/3

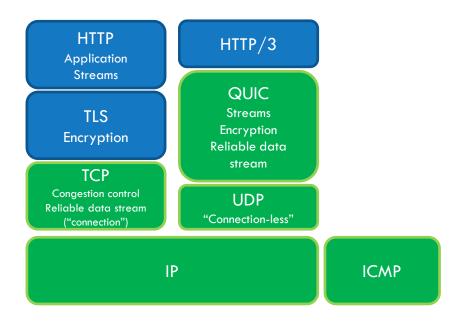

QUIC assumes responsibility for the confidentiality and integrity protection of packets. For this it uses keys derived from a TLS handshake, but instead of carrying TLS records over QUIC (as with TCP), TLS handshake and alert messages are carried directly over the QUIC transport, which takes over the responsibilities of the TLS record layer.

RFC9001 - Using TLS to Secure QUIC

## QUIC support

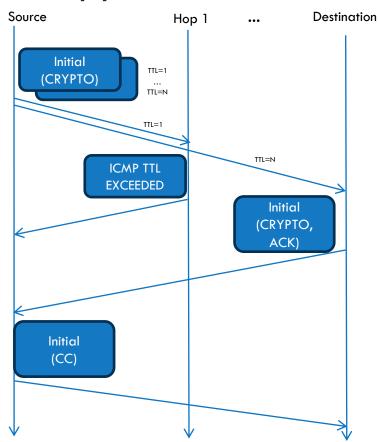

- Packets sent are QUIC compliant, so the header is protected and the payload (frames) are encrypted
  - We leverage openssl3
- Nice "side effects"
  - Check whether the path filters QUIC
  - Determine if the destination supports QUIC
  - Check whether ECN is supported
    - Set IP-ECN in probes

#### QUIC traceroute

- Like "TCP half open"
- Do a QUIC handshake then closes the session (if opened)
  - Send QUIC "Initial" packet
    - Include a CRYPTO frame with TLS "Server Hello"
  - Intermediate hops will return ICMP TTL Exceeded
  - Destination may return
    - QUIC packet
    - ICMP port unreachable (still good, dest reached)
    - Nothing (timedout)
  - Close the session if it is the case
    - Send QUIC Initial packet including a CONNECTION\_CLOSE frame

- Classic TCP traceroute sends a different SYN for each hop
  - Different SYNs can take different paths
    - No consistency within a single traceroute
  - Many SYNs are sent per traceroute
    - Trigger firewall rules (SYN flood?)
- TCP InSession firstly opens a TCP session with the destination
- Then tracerouting is performed by sending 1-byte data packets within the
  - session (with incremental TTL)
    - Inspired by <u>TCP Sidecar</u>

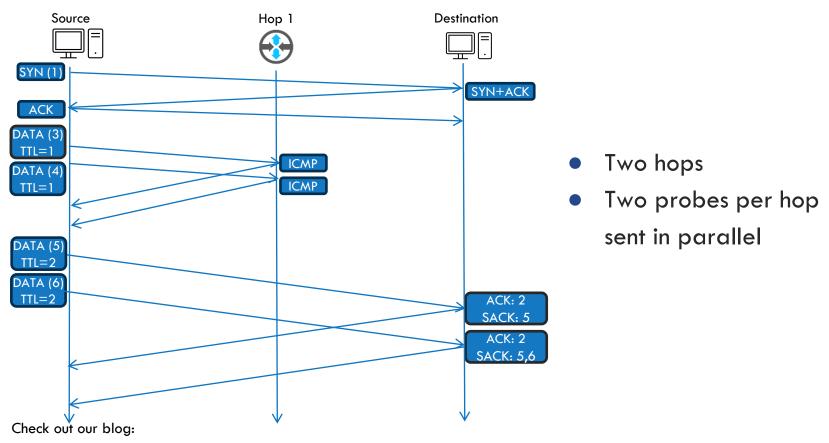

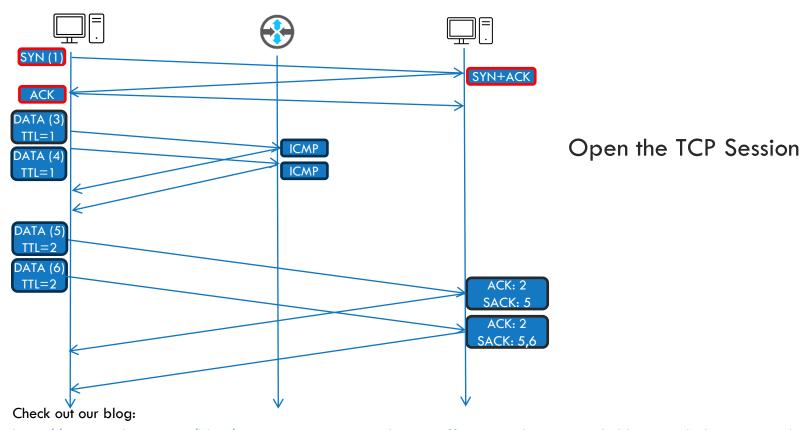

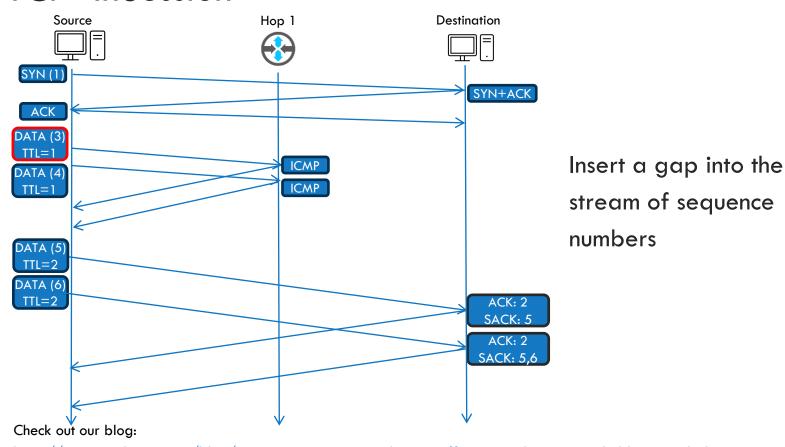

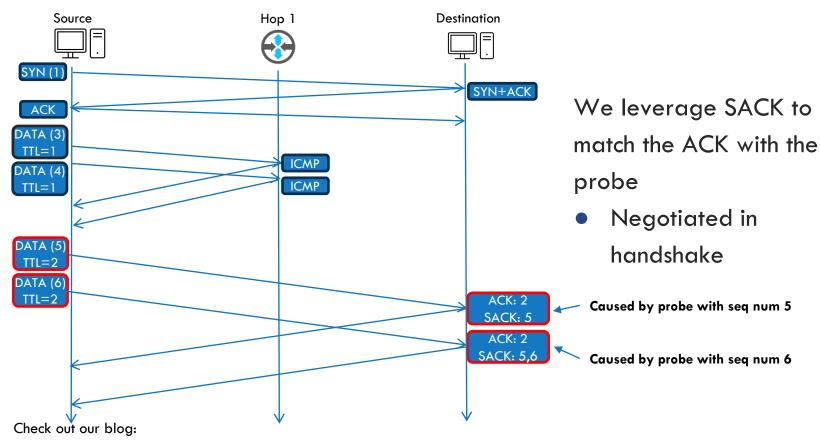

#### CONS

- Requires SACK mechanism
- Works only if the endpoint is listening in TCP on the target port
- Opens a TCP session with the target host

#### PROS

- Sends 1 SYN per traceroute
  - Avoid to cause SYN flood
- Traceroute probes are seen as part of a data flow
  - Bypass firewalls
  - Data packets are "more likely" to follow the same path

```
sudo ./traceroute/traceroute - n - T www.bing.com

traceroute to www.bing.com(204.79.197.200), 30 hops max, 60 byte packetsoverall timeout not set

1 192.168.0.1 0.669 ms 0.621 ms 0.604 ms
2 192.168.1.1 0.827 ms 0.571 ms 0.527 ms
3 ***
4 172.18.33.212 5.071 ms 5.548 ms 172.18.33.196 5.530 ms
5 172.18.33.226 6.503 ms 6.080 ms 172.18.33.228 6.060 ms
6 172.19.184.88 12.701 ms 172.19.184.92 10.165 ms 172.19.184.90 10.119 ms
7 172.19.177.66 10.087 ms 172.19.177.24 10.058 ms 172.19.177.20 12.082 ms
8 195.22.192.144 12.046 ms 195.22.205.98 10.502 ms 10.047 ms
9 195.22.208.79 10.003 ms 195.22.196.69 12.290 ms 195.22.208.79 12.248 ms
10 195.22.196.129 22.943 ms 195.22.196.81 13.345 ms 195.22.196.129 11.678 ms
11 13.104.182.192 11.451 ms 13.104.182.193 11.406 ms *
12 ***
13 204.79.197.200 <MSS:1440> 13.649 ms **
Timedout: false
Duration: 163.111 ms
DestinationReached: true
```

#### Classic TCP traceroute

- Almost each hop has multiple IP addresses
- The destination replied only once

#### TCP InSession

- Each hop has one IP address
- The destination replied to all probes

## Work in Azure environment

#### Azure environment

- Intermediate hops are all \*
- This happens for all traceroute protocols

```
sudo traceroute -I google.com

traceroute to google.com (142.251.46.174), 30 hops max, 60 byte packets

1 * * *
2 * * *
3 * * *
4 * * *
5 * * *
6 * * *
7 * * *
8 * * *
9 * * *
10 * * *
11 nuq04s44-in-f14.1e100.net (142.251.46.174) 2.040 ms 2.050 ms 1.784 ms
```

- (Linux) VM with private IP
- Inbound ICMP packets are allowed

#### Azure environment

- This happens because the source IP of the original probe encapsulated into the ICMP TTL Exceeded is left with the node public IP
- Thus, the ICMP reply is discarded by the kernel (not by traceroute)

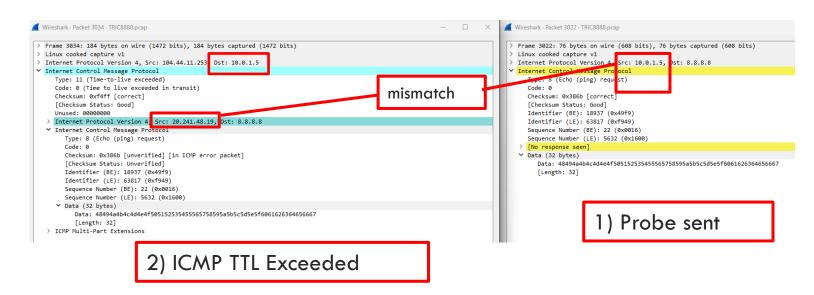

#### Work in Azure environment

- We enhanced traceroute to work in "loose match mode"
- Open an additional raw ICMP socket to receive all ICMP packets and do the "kernel checks" at user level...
  - ... but do not check the source address of the encapsulated probe

```
traceroute to google.com (142.251.46.174), 30 hops max, 60 byte packets, overall timeout not set

1 * * * D=5.003980

2 * * * D=5.003996

3 * * * D=5.004010

4 * * * D=5.004024

5 * * * D=5.004039

6 * * * D=5.030275

7 ae31-0.sjc-96cbe-1b.ntwk.msn.net (104.44.238.247) 1.617 ms 1.617 ms 1.611 ms D=0.001641

8 google.sjc-96cbe-1b.ntwk.msn.net (207.46.219.195) 1.927 ms 1.924 ms 1.919 ms D=0.001939

9 142.251.69.83 (142.251.69.83) 4.132 ms 4.128 ms 4.124 ms D=0.004141

10 142.251.224.189 (142.251.224.189) 2.087 ms 2.082 ms 2.081 ms D=0.002101

11 nuq04s44-in-f14.1e100.net (142.251.46.174) 2.050 ms 2.046 ms 1.871 ms D=0.003395
```

# And many more

## And many more!

- ECN-awareness (IP and transport level)
- Path MTU performance improvements
- Report ToS/DSCP hop by hop
- Report MSS when running in TCP mode
- Handle print in a separate thread (speed up)
- Overall timeout
- Compile and run on Alpine
- Avoid UDP standard filtering

## Thank you!

- Feel free to check/use/ & contribute!
   <a href="https://github.com/catchpoint/Networking.traceroute/">https://github.com/catchpoint/Networking.traceroute/</a> (GPL!)
- And come by to meet us!
  - Pietrasanta is a nice town on Tuscany seaside...

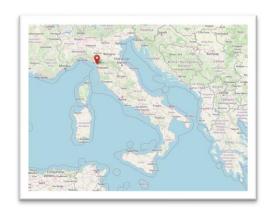

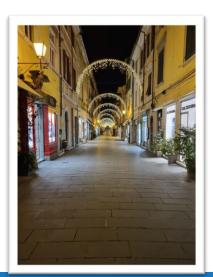

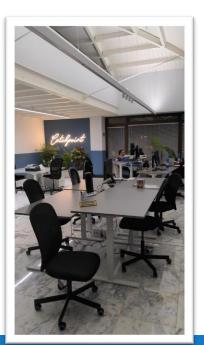